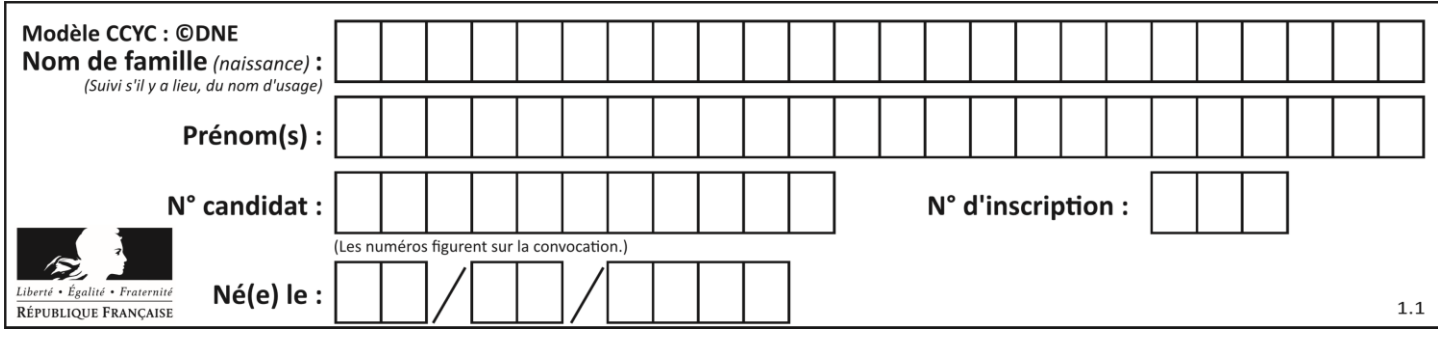

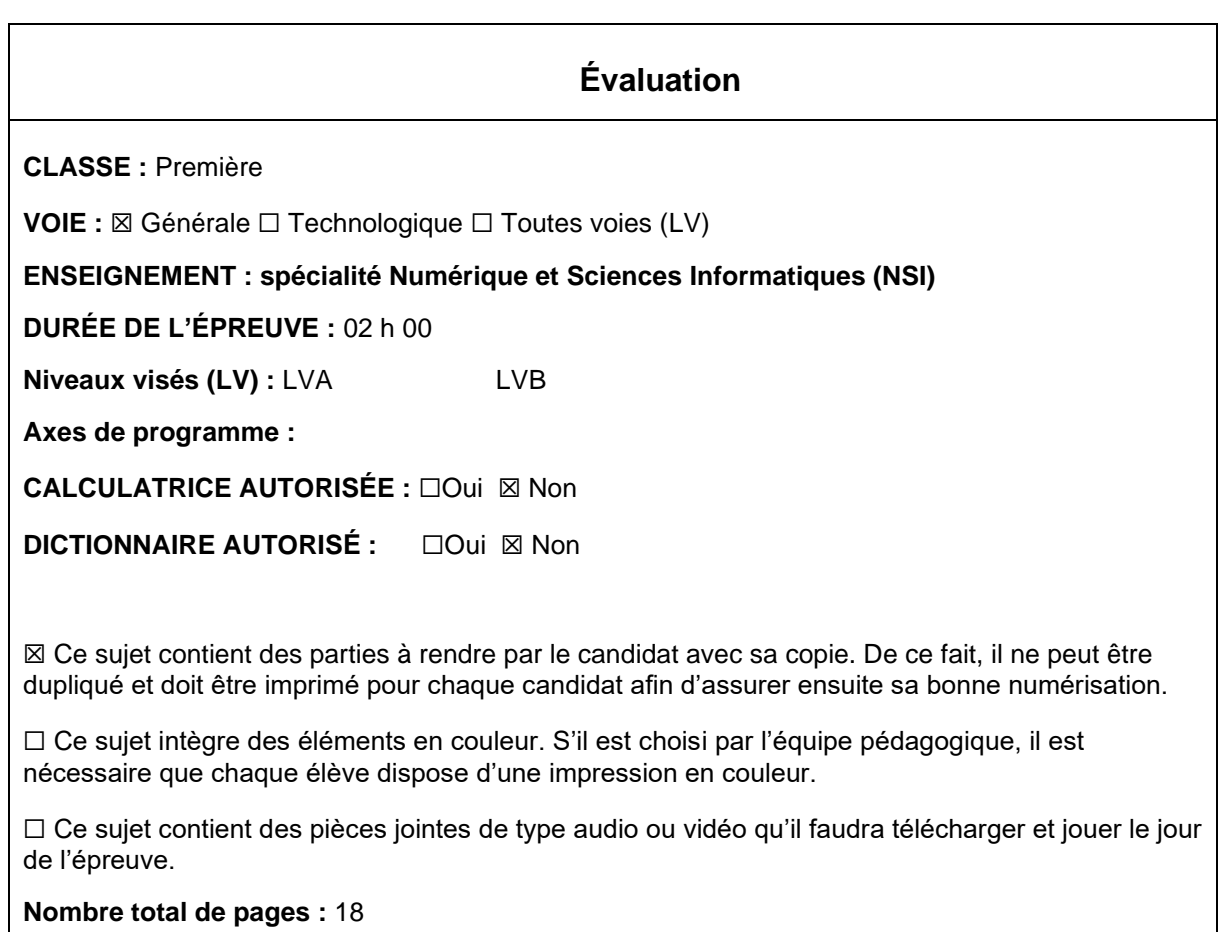

L'épreuve consiste en 42 questions, rangées en 7 thèmes.

Pour chaque question, le candidat gagne 3 points s'il choisit la bonne réponse, perd 1 point s'il choisit une réponse fausse. S'il ne répond pas ou choisit plusieurs réponses, il ne gagne ni ne perd aucun point.

Le total sur chacun des 7 thèmes est ramené à 0 s'il est négatif.

La note finale s'obtient en divisant le total des points par 6,3 et en arrondissant à l'entier supérieur.

# **Le candidat indique ses réponses aux questions en pages 3 et 4. Seules les pages 1 à 4 sont rendues par le candidat à la fin de l'épreuve, pour être numérisées.**

Les questions figurent sur les pages suivantes.

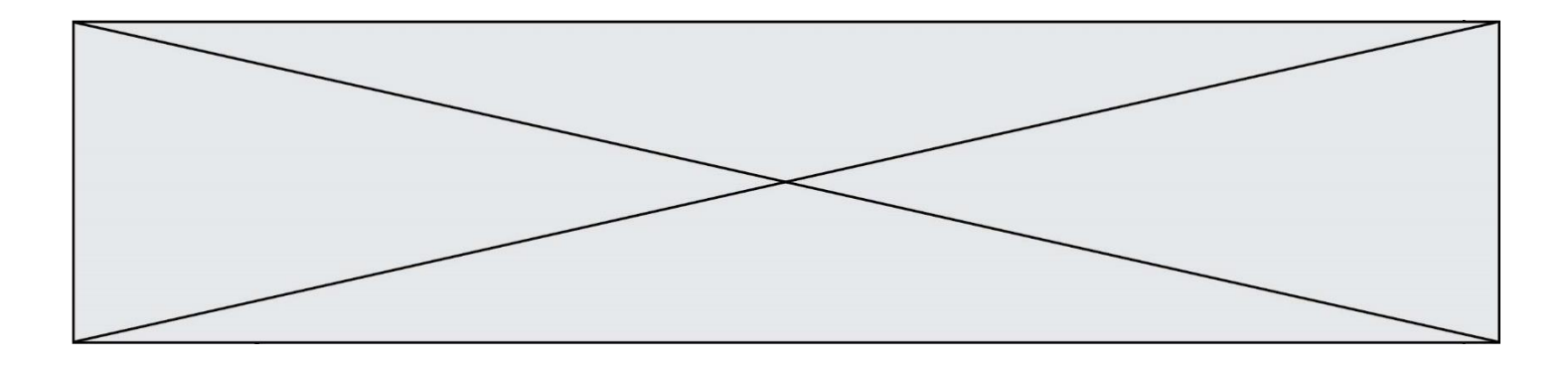

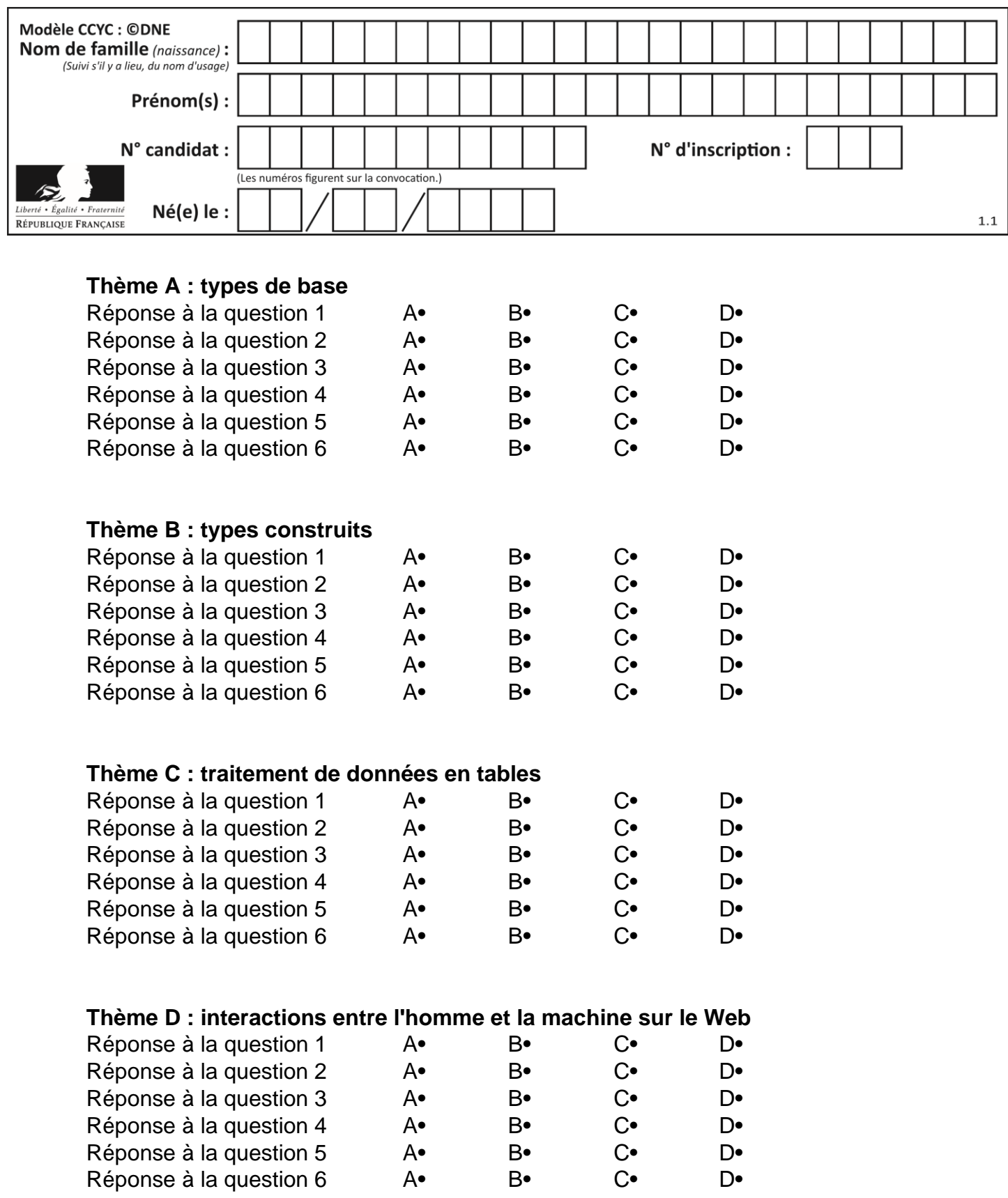

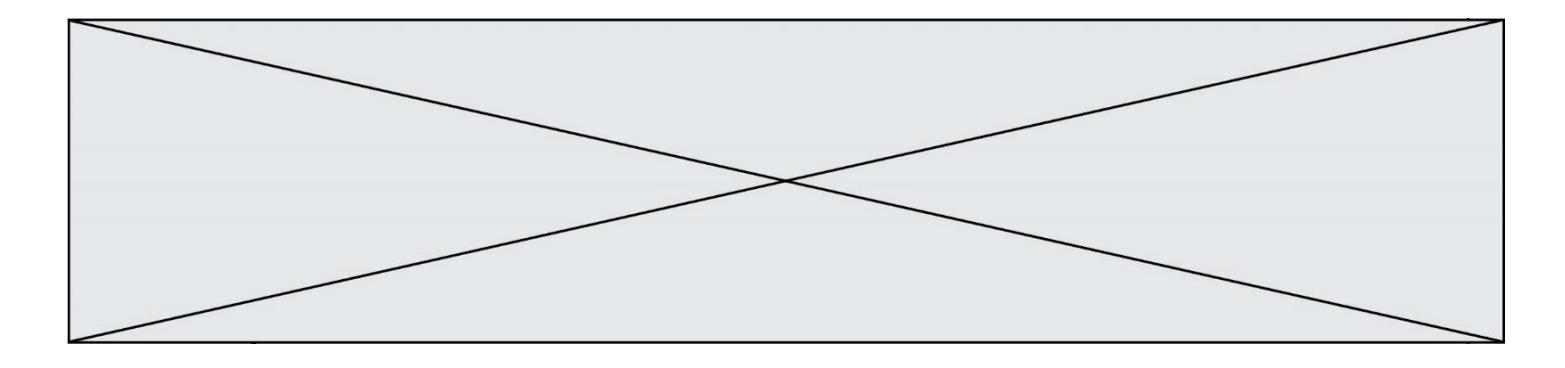

# **Thème E : architectures matérielles et systèmes d'exploitation**

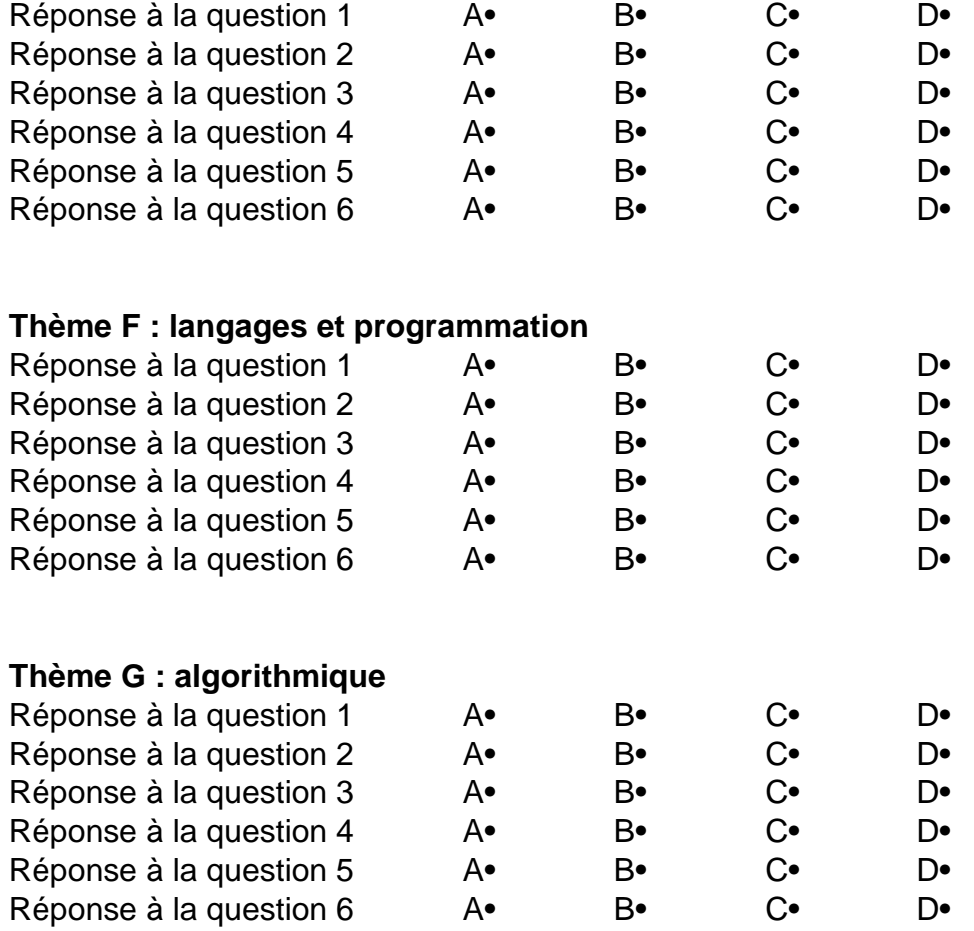

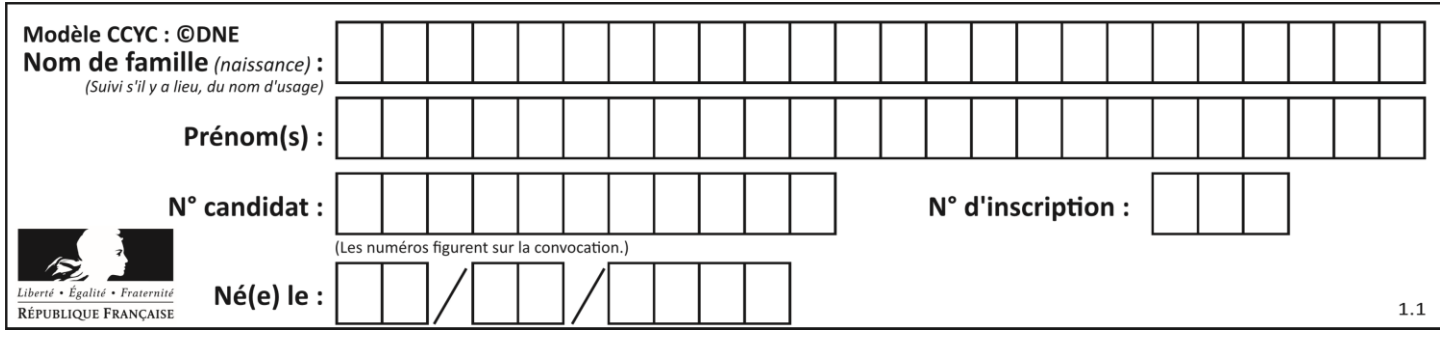

# **Thème A : types de base**

#### **Question A 1**

Combien de bits sont nécessaires pour représenter le nombre 15 en binaire ?

#### **Réponses**

- A 2
- B 3
- $C \neq 4$
- D 5

#### **Question A 2**

Parmi les quatre nombres suivants lequel est le seul à pouvoir être représenté de façon exacte en machine ?

#### **Réponses**

- A 3.1
- B 4.2
- C 5.24
- D 7.25

### **Question A 3**

Parmi les quatre expressions suivantes, laquelle s'évalue en True ?

#### **Réponses**

- A False and (True and False)
- B False or (True and False)
- C True and (True and False)
- D True or (True and False)

#### **Question A 4**

Quelle est la représentation hexadécimale de l'entier qui s'écrit 106 en base 10 ?

- *Réponses*
- A 6A
- B A6
- C 64
- D 46

#### **Question A 5**

Si a vaut False et b vaut True, que vaut l'expression booléenne NOT(a AND b) ?

#### **Réponses**

- A 0
- B False
- C True
- D None

# **Question A 6**

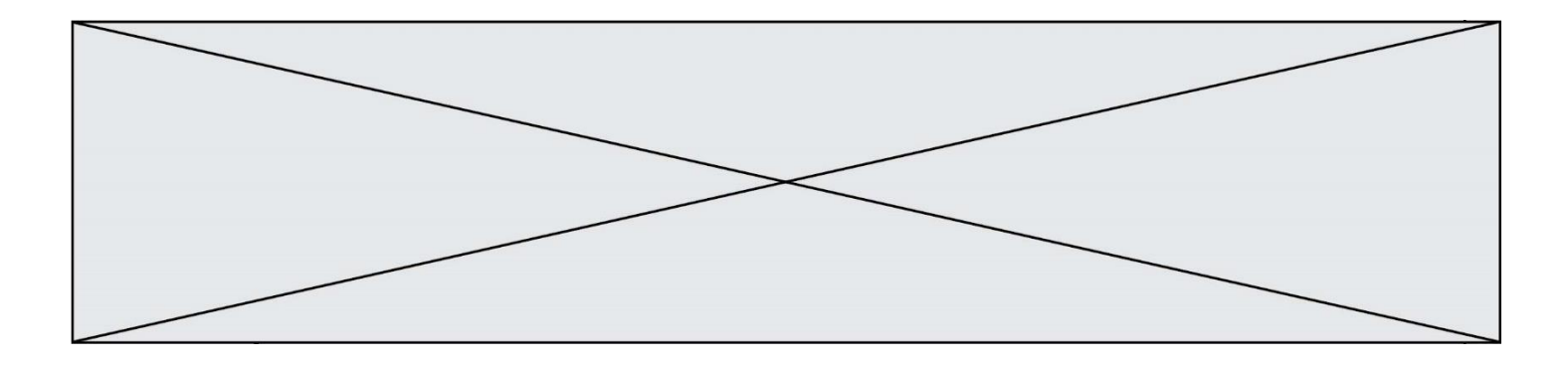

Quel est le nombre qui s'écrit 2020 en base 3 ?

- A 30
- B 60<br>C 90
- C 90
- D 180

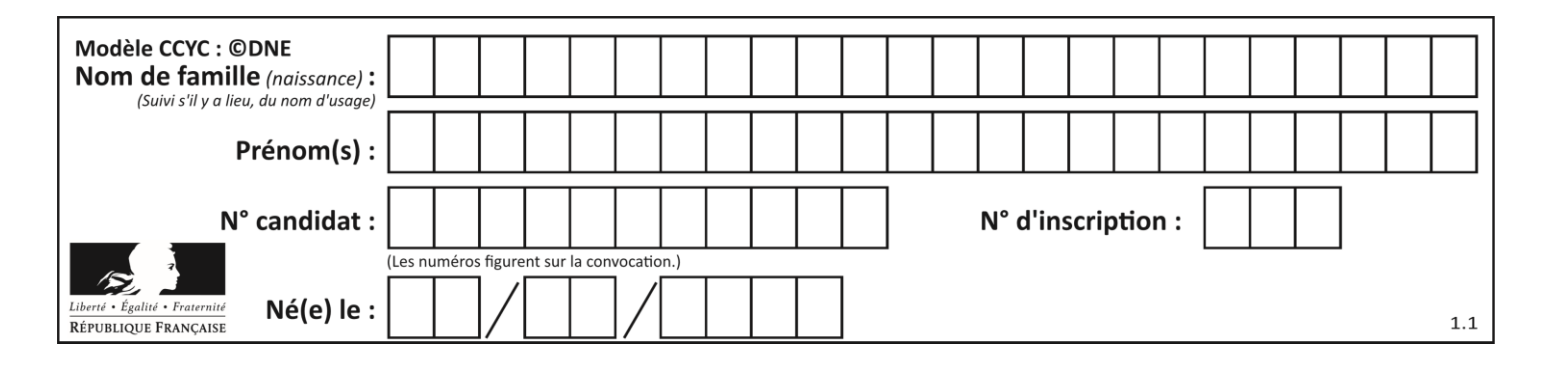

# **Thème B : types construits**

#### **Question B 1**

Quelle est la valeur affichée à l'exécution du programme Python suivant ?

```
ports = { 'http': 80, 'imap': 142, 'smtp': 25 }
ports['ftp'] = 21
print(ports['ftp'])
```
#### *Réponses*

```
A 3
B 21
C { 'ftp': 21 }
D Key not found
```
#### **Question B 2**

Si on tape dans la console d'éxécution la commande :

 $[1,4,3] + [2,4,5]$ 

qu'obtient-on ?

#### *Réponses*

A [3, 8, 8] B [19] C [1, 4, 3, 2, 4, 5]

D un message d'erreur car l'addition n'est pas compatible avec les listes

#### **Question B 3**

On dispose du dictionnaire regions ci-dessous :

```
regions = { 'Mayotte': 376, 'Pays de la Loire': 32082, 
               'La Réunion': 2504, 'Grand Est': 57441, 
               'Martinique': 1128, 'Corse': 8680, 
              'Bretagne': 27208, 'Nouvelle-Aquitaine': 84036 }
```
Parmi les instructions suivantes, laquelle permet d'ajouter une nouvelle région ? *Réponses*

A INSERT "'Hauts de France':31806" INTO regions B regions = dict(['Hauts de France'] = 31806) C regions('Hauts de France') = 31806 D regions['Hauts de France'] = 31806

### **Question B 4**

Considérons le tableau suivant :

tableau =  $[1, 2], [3, 4], [5, 6]$ 

Quelle est la valeur de l'expression tableau[2][1] ?

```
A 3
B 6
C [3,4],[1,2]
D [5,6],[2,4]
```
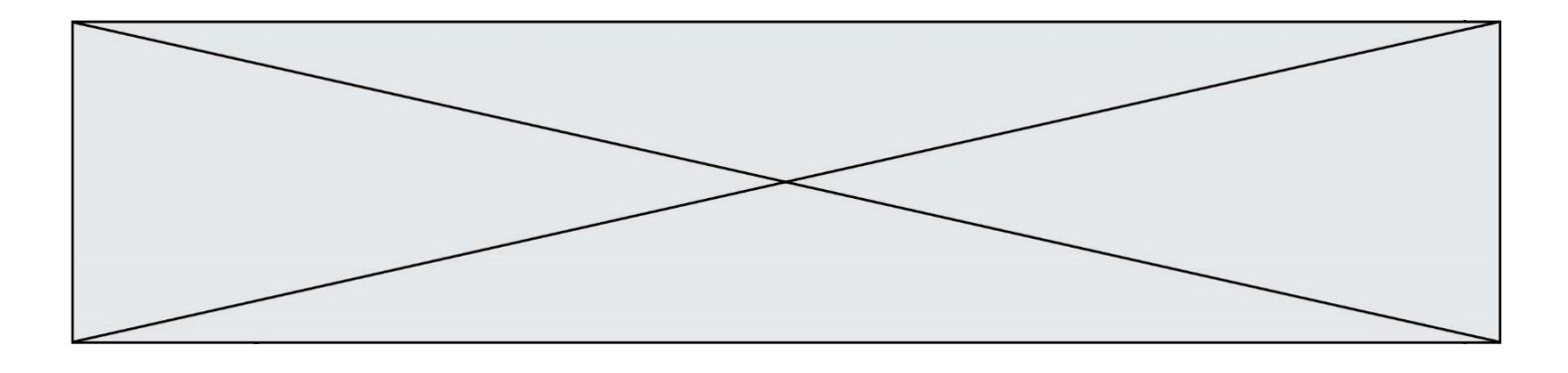

# **Question B 5**

On dispose d'une liste définie par L = [15,17,12,23]. Quelle est la valeur de L après l'instruction L[2] = 25 ?

# **Réponses**

A [15,25,12,23] B [15,17,25,12,23] C [15,17,25,23] D [15,17,12,25,23]

# **Question B 6**

On exécute le script suivant :

```
def quoi(liste):
     maListe = []
     for i in range(len(liste)) :
          maListe.append(liste[i][0])
     return maListe
L = [[5, 8, 12, 1], [20, 11, 3, 8], [3, 12, 1, 4], [2, 13, 17, 3]]
```
Que contient la variable m à la fin de cette exécution ?

#### **Réponses**

A 26 B 30 C [5, 20, 3, 2] D [5, 8, 12, 1]

 $m = \text{quot}(L)$ 

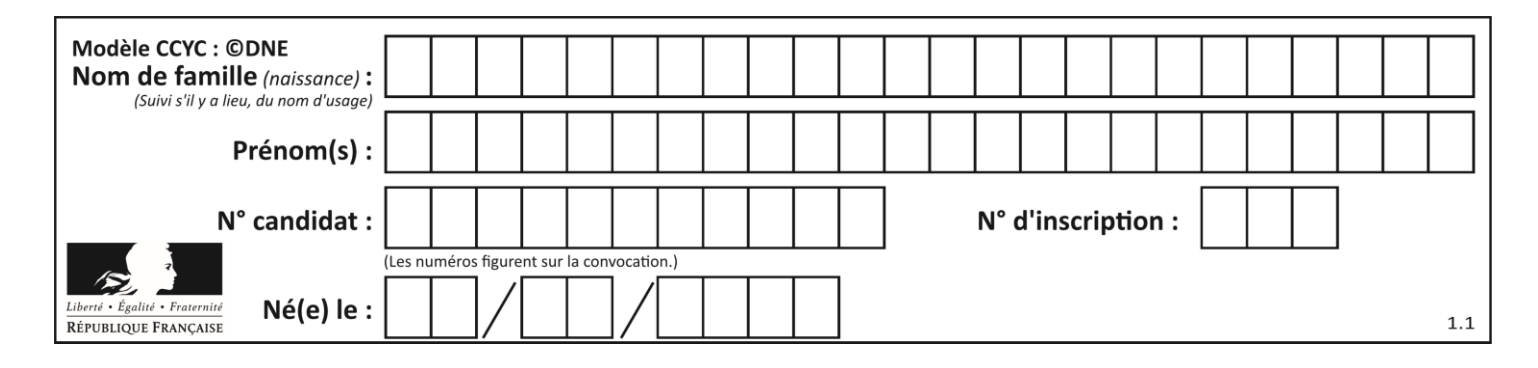

# **Thème C : traitement de données en tables**

# **Question C 1**

On considère la table suivante :

```
t = [ {'type': 'marteau', 'prix': 17, 'quantité': 32},
     {'type': 'scie', 'prix': 24, 'quantité': 3},
     {'type': 'tournevis', 'prix': 8, 'quantité': 45} ]
```
Quelle expression permet d'obtenir la quantité de scies ?

#### **Réponses**

- A t[2]['quantité']
- B t[1]['quantité']
- C t['quantité'][1]
- D t['scies']['quantité']

# **Question C 2**

Laquelle de ces listes de chaînes de caractères est triée en ordre croissant ? *Réponses*

```
A ["112", "19", "27", "45", "8"]
B ["8", "19", "27", "45", "112"]
C ["8", "112", "19", "27", "45"]
D ["19", "112", "27", "45", "8"]
```
# **Question C 3**

On a défini deux tables de données :

```
data1 = [('Bruce', 'Wayne'), ('Chuck', 'Norris'), ('Bruce', 'Lee'), ('Clark', 'Kent')]
data2 = [('Diana', 'Prince'), ('Chuck', 'Norris'), ('Peter', 'Parker')]
```
Quelle instruction permet de construire une table data regroupant l'ensemble des informations de data1 et data2 ?

#### **Réponses**

```
A data = data1 + data2B data == data1 + data2
C data = [element for element in data1 or data2]
D data = [data1] + [data2]
```
### **Question C 4**

Laquelle de ces affirmations est vraie ?

#### **Réponses**

- A on ne peut accéder au contenu d'un fichier CSV que par l'intermédiaire d'un programme Python
- B CSV est un format de chiffrement des données
- C le format CSV a été conçu pour assurer la confidentialité d'une partie du code d'un programme
- D les fichiers CSV sont composés de données séparées par des caractères comme des virgules

# **Question C 5**

Soit le tableau défini de la manière suivante : tableau = [[1,3,4],[2,7,8],[9,10,6],[12,11,5]]

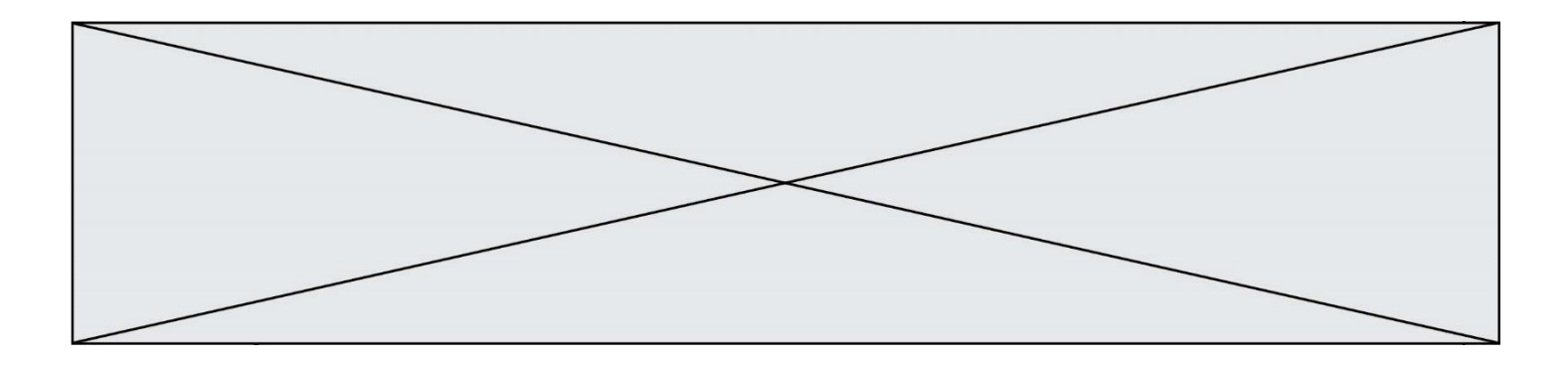

On souhaite accéder à la valeur 12, on écrit pour cela : *Réponses*

- A tableau[4][1]
- B tableau[1][4]
- 
- $C$  tableau[3][0]<br>D tableau[0][3]  $tableau[0][3]$

# **Question C 6**

Quelle est la valeur de la variable image après exécution du programme Python suivant ?

```
image = [[0, 0, 0, 0], 
         [0, 0, 0, 0], 
        [0, 0, 0, 0],
        [0, 0, 0, 0]]
for i in range(4):
     for j in range(4):
         if (i+j) == 3:
            image[i][j] = 1
```
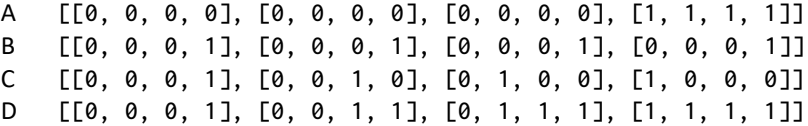

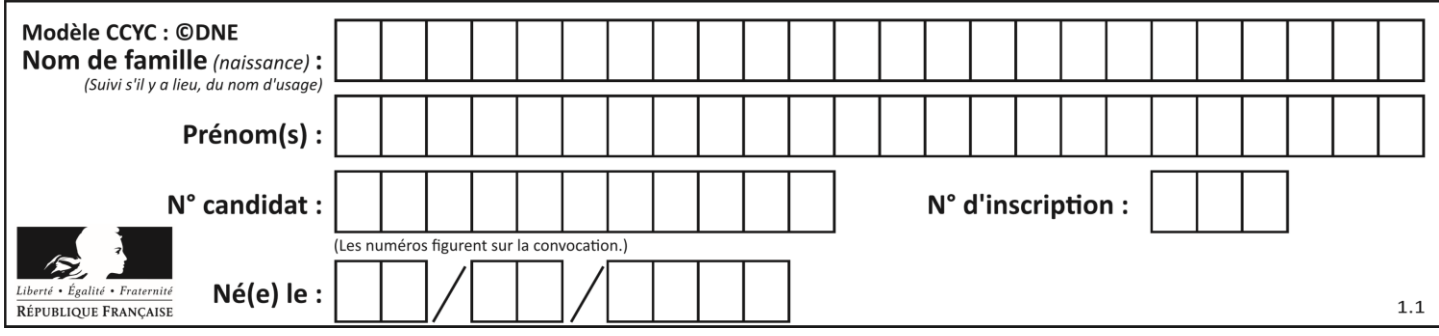

# **Thème D : interactions entre l'homme et la machine sur le Web**

# **Question D 1**

Pour créer un lien vers la page d'accueil de Wikipédia, que devra-t-on écrire dans une page Web ? *Réponses*

- A <a target="http://fr.wikipedia.org">Wikipédia</a>
- B <a href="http://fr.wikipedia.org" />
- C <a href="http://fr.wikipedia.org">Wikipédia</a>
- D <link src="http://fr.wikipedia.org">Wikipédia</link>

#### **Question D 2**

Quelle méthode est utilisée via une requête HTTP pour envoyer une image via un formulaire HTML ?

#### **Réponses**

- A HEAD
- B PUT<br>C POS
- POST
- D GET

# **Question D 3**

Dans quel langage les balises <img> et <form> sont-elles utilisées ?

#### **Réponses**

- A Python
- B HTML
- C Javascript
- D PHP

#### **Question D 4**

Lorsque la méthode POST est associée à un formulaire au sein d'une page HTML, comment les réponses du formulaire sont-elles envoyées au serveur ?

#### *Réponses*

- A Elles sont visibles dans l'URL
- B Elles sont cachées de l'URL
- C Elles sont transmises via un service postal spécifique
- D Elles sont découpées en plusieurs petites URL limitées à 4 mots

#### **Question D 5**

Quelle est la fonction principale d'un fichier CSS ?

#### **Réponses**

- A Définir le style d'une page web
- B Assurer l'interaction entre une page web et l'utilisateur
- C Créer une page web dynamique
- D Créer un bouton dans une page web

#### **Question D 6**

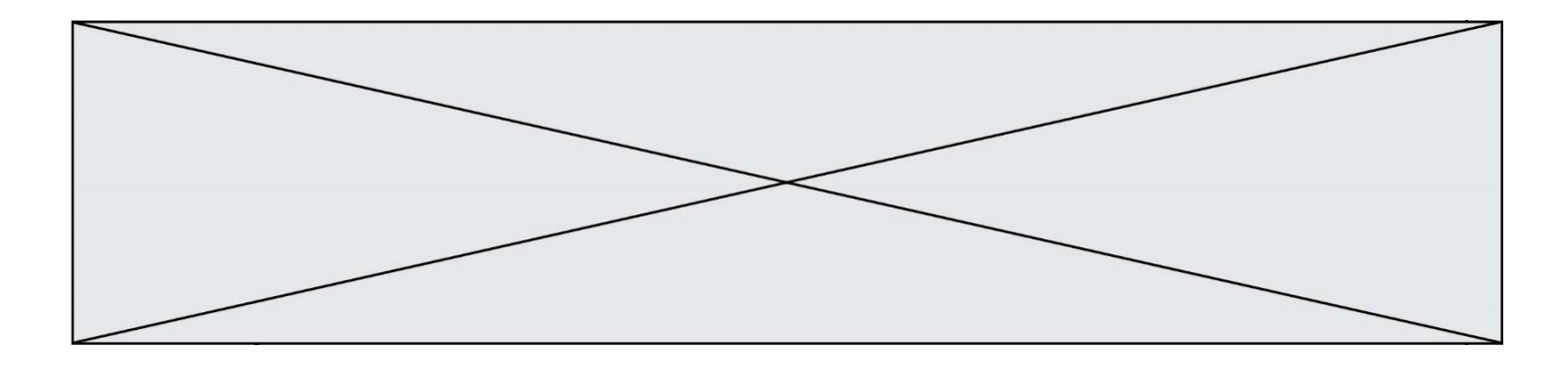

Quelle balise HTML permet de créer des liens hypertextes entre pages ?

- $A \le r$
- $B < 1>$ <br>C  $\langle$ li
- C <link><br>D <a>
- $\langle a \rangle$

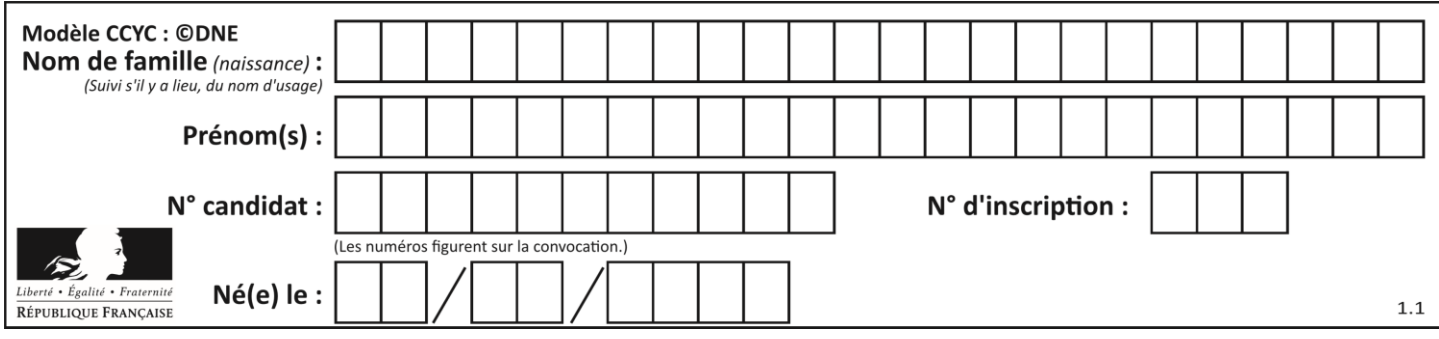

# **Thème E : architectures matérielles et systèmes d'exploitation**

#### **Question E 1**

Quel matériel permet d'interconnecter des **ordinateurs** entre eux :

#### *Réponses*

- A un routeur
- B un commutateur (ou *switch*)
- C un interconnecteur
- D un serveur

#### **Question E 2**

Le shell Linux renvoie ce résultat à la commande 1s -al :

lrwxr--r-- 2 toto toto 807 juin 26 14:06 eclipse drwxr-xr-x 2 toto toto 4096 juin 26 15:00 Doc\_1 -rw-r-xr-x 2 toto toto 4096 juin 26 14:06 QCM -rwxr-xr-x 2 toto toto 4096 juin 26 14:06 Doc\_Travail

Quel est le nom du fichier du répertoire courant, de taille 4096 octets, exécutable par son propriétaire ?

#### *Réponses*

- A eclipse
- B Doc\_1
- C OCM
- D Doc\_Travail

#### **Question E 3**

Lorsque, en ligne de commande, on saisit la commande

chmod u+rw a.txt

ceci a pour effet :

#### **Réponses**

- A de permettre au propriétaire du fichier de modifier le contenu de ce fichier
- B d'interdire au propriétaire de modifier le contenu de ce fichier
- C d'interdire à tous les autres utilisateurs de lire le fichier
- D d'effacer le fichier

#### **Question E 4**

Qu'effectue-t-on en lançant la commande suivante dans un terminal Linux :

cp /etc/professeur/fichier.conf /home/nsi/fichier.conf

#### **Réponses**

- A un déplacement de fichier
- B une copie de fichier
- C un renommage de fichier
- D un changement de répertoire

#### **Question E 5**

Parmi ces propositions, laquelle désigne un système d'exploitation libre ?

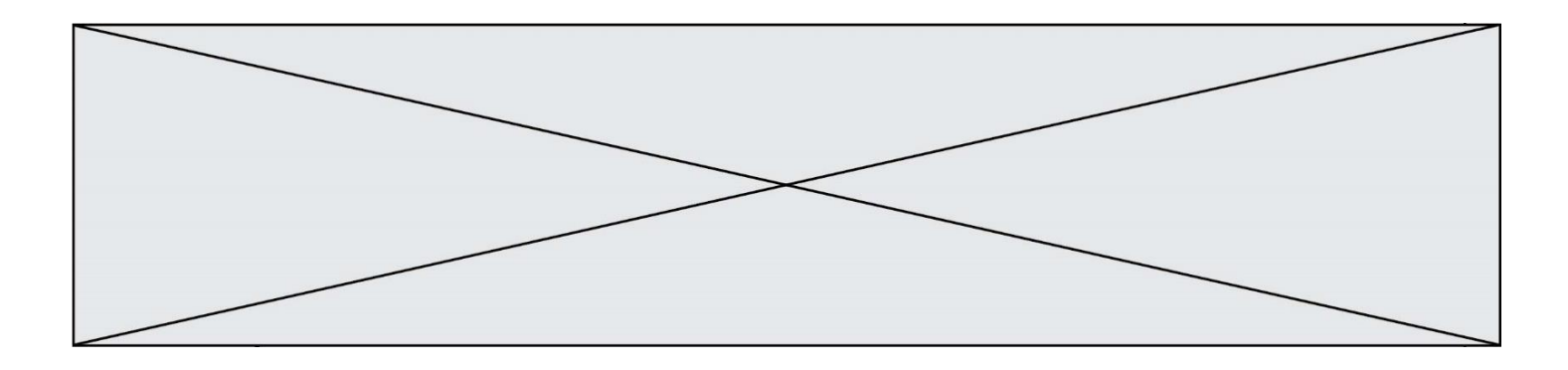

#### **Réponses**

- A LibreOffice
- B Windows
- C MacOS
- D GNU-Linux

#### **Question E 6**

Parmi les affirmations suivantes, laquelle est vraie ?

- A la mémoire RAM est une mémoire accessible en lecture seulement
- B la mémoire RAM est une mémoire accessible en écriture seulement
- C la mémoire RAM est une mémoire accessible en lecture et en écriture
- D la mémoire RAM permet de stocker des données après extinction de la machine

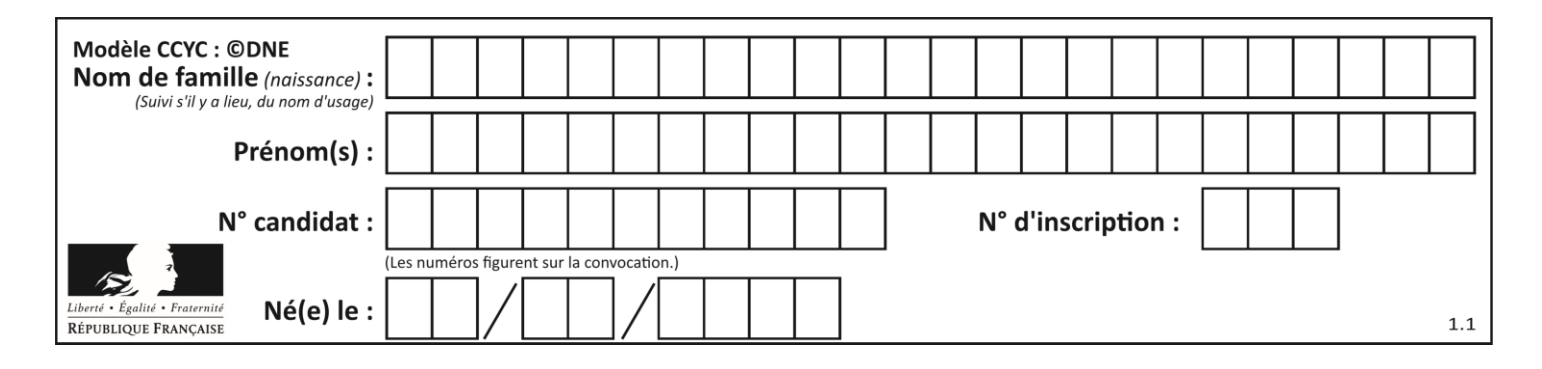

# **Thème F : langages et programmation**

# **Question F 1**

Parmi ces langages, lequel n'est pas un langage de programmation ?

#### **Réponses**

- A HTML
- B JavaScript
- C PHP
- D Python

# **Question F 2**

On considère le code incomplet suivant, où la fonction maximum renvoie le plus grand élément d'une liste de nombres :

```
def maximum(L):
  m = L[0]for i in range(1,len(L)):
      ..............
      ..............
  return m
```
Que faut-il écrire à la place des lignes pointillées ?

# **Réponses**

```
A if m < L[i]:
       L[i] = mB if L[i-1] < L[i]:
       m = L[i]C if L[i] < L[0]:
        L[i],L[0] = L[0],L[i]
D if L[i] > m:
```

```
m = L[i]
```
# **Question F 3**

Combien de fois l'instruction  $x = x+2$  va-t-elle être exécutée dans le script suivant ?

```
x = 2while x < 10:
  x = x + 2
```
#### **Réponses**

- A 1 fois
- B 4 fois
- C 5 fois
- D 6 fois

**Question F 4**

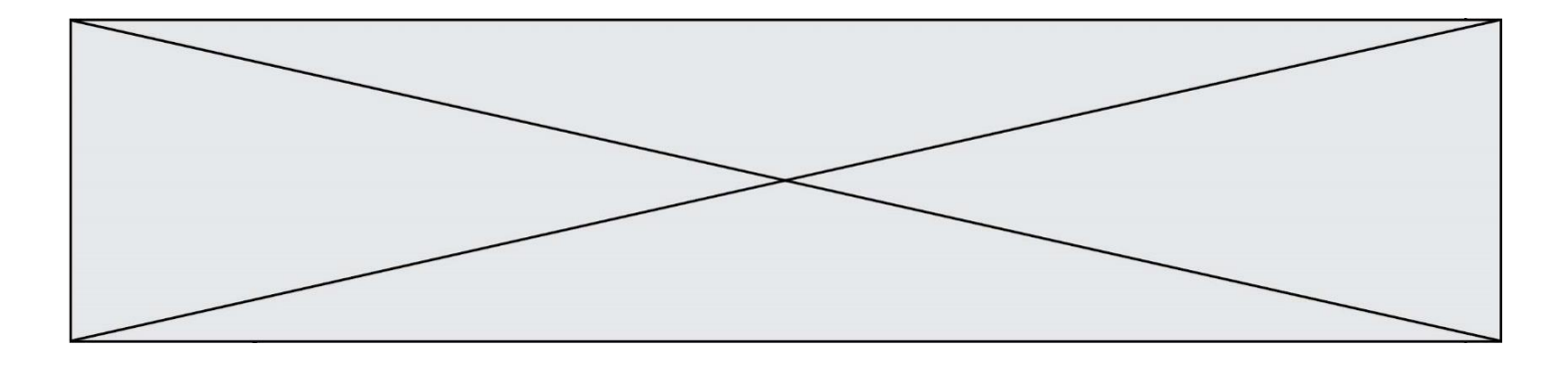

La fonction Python suivante ne calcule pas toujours correctement le résultat de  $x^y$  pour des arguments entiers. Parmi les tests suivants, lequel va permettre de détecter l'erreur ?

```
def puissance (x,y):
    p = xfor i in range (y - 1):
       p = p * x
```
return p

#### *Réponses*

- A puissance(2,0)
- B puissance(2,1)
- C puissance(2,2)
- D puissance(2,10)

# **Question F 5**

Lequel des langages suivants n'est pas un langage de programmation :

- *Réponses*
- A PHP
- B Javascript
- C HTML
- D Python

# **Question F 6**

La documentation de la bibliothèque random de Python précise que random.randint(a,b) renvoie un entier aléatoire N tel que a  $\leq N \leq b$ .

Afin d'obtenir un entier choisi aléatoirement dans l'ensemble {-4 ; -2 ; 0 ; 2 ; 4}, après avoir importé la librairie random de Python, on peut utiliser l'instruction :

- A random.randint(0,8)/2
- B random.randint $(0,8)/2 4$
- C random.randint $(0,4)*2 2$
- D (random.randint $(0, 4)$  2)  $*$  2

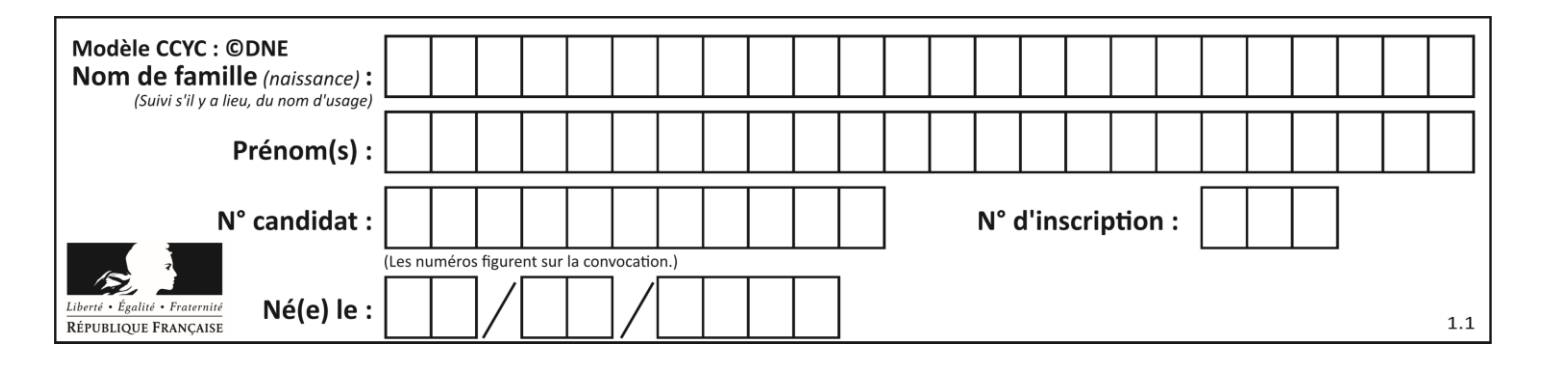

# **Thème G : algorithmique**

# **Question G 1**

Pour rendre la monnaie, il est possible d'utiliser un algorithme glouton.

Une seule des affirmations suivantes est vraie :

#### *Réponses*

- A Avec un algorithme glouton, on rend la monnaie en commençant toujours par la pièce ayant la plus grande valeur possible et en procédant ensuite par valeurs décroissantes.
- B Avec un algorithme glouton, on rend la monnaie en commençant toujours par la pièce de plus petite valeur afin de maximiser le nombre de pièces rendues.
- C Quel que soit le type de pièces dans un pays donné, un algorithme glouton donne toujours la monnaie de manière optimale.
- D Un algorithme glouton procède en testant toutes les combinaisons possibles de pièces afin de trouver le rendu optimal.

# **Question G 2**

Quelle est la valeur de element à la fin de l'exécution du code suivant :

```
L = [1, 2, 3, 4, 1, 2, 3, 4, 0, 2]element = L[0]for k in L:
```

```
if k > element:
  element = k
```
#### **Réponses**

 $A \cap$ B 1  $C \quad 4$ D 10

# **Question G 3**

Un algorithme de tri d'une liste d'entiers est implémenté de la façon suivante :

```
def trier(L) :
  for i in range(len(L)):
     indice_min = i
     for j in range(i+1, len(L)):
        if L[j] < L[indice_min] :
           indice_min = j
     L[i], L[indice_min] = L[indice_min], L[i]
  return L
```
Quelle est l'affirmation exacte ?

#### *Réponses*

- A cet algorithme est celui du tri par sélection et sa complexité est O(n)
- B cet algorithme est celui du tri par insertion et sa complexité est O(n\*log(n))
- C cet algorithme est celui du tri par sélection et sa complexité est  $O(n^2)$
- D cet algorithme est celui du tri par insertion et sa complexité est O(1)

#### **Question G 4**

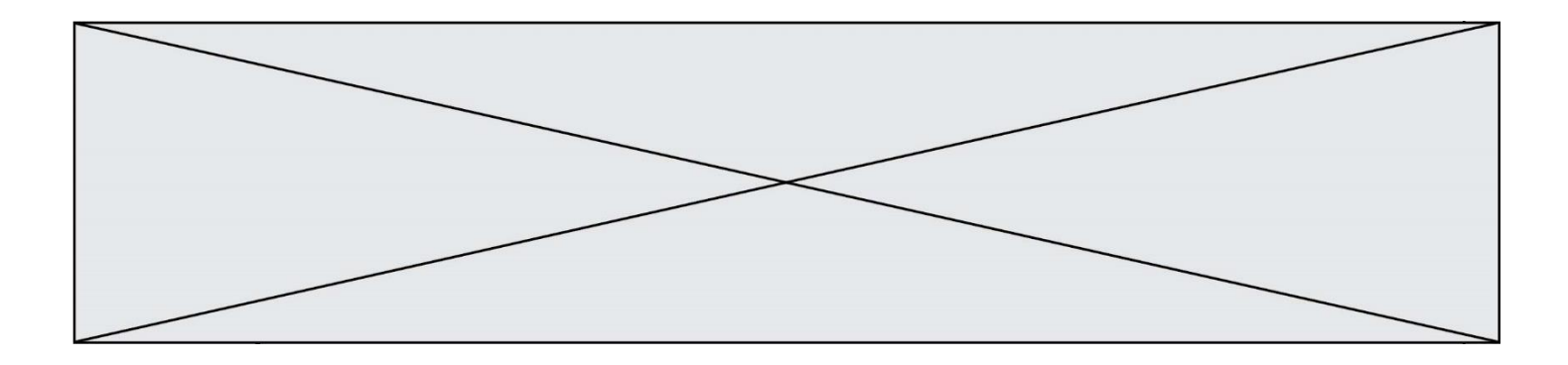

On définit la fonction f comme suit :

```
def f(L):
  a = L[0]for x in L:
     if x < a:
        a = xreturn a
```
Quelle est la valeur renvoyée par l'appel f([7, 10.3, -4, 12 ,7 ,2, 0.7, -5, 14, 1.4]) ? *Réponses*

A -5

- B 1.4
- C 7
- D 14

# **Question G 5**

La recherche dichotomique est un algorithme rapide qui permet de trouver ou non la présence d'un élément dans un tableau. Mais, pour l'utiliser, une contrainte est indispensable, laquelle ?

#### **Réponses**

- A le tableau ne contient que des nombres positifs
- B la longueur du tableau est une puissance de 2<br>C le tableau est trié en ordre croissant
- le tableau est trié en ordre croissant
- D le tableau ne contient pas la valeur 0

#### **Question G 6**

À quelle catégorie appartient l'algorithme des k plus proches voisins ? *Réponses*

- A algorithmes de tri
- B algorithmes gloutons
- C algorithmes de recherche de chemins
- D algorithmes de classification et d'apprentissage